# Package 'iscoCrosswalks'

May 17, 2022

Title Crosswalks Between Classifications of Occupations

Version 1.0.0

Description Allows the user to perform approximate

matching between the occupational classifications using concordances provided by the Institute for Structural Research and Faculty of Economics, University of Warsaw, [<doi:10.1111/ecot.12145>](https://doi.org/10.1111/ecot.12145). The crosswalks offer a complete step-by-step mapping of Standard Occupational Classification (2010) data to the International Standard Classification of Occupations (2008). We propose a mapping method based on the aforementioned research that converts measurements to the smallest possible unit of the target taxonomy, and then performs an aggregation/estimate to the requested degree Occupational Hierarchical level.

License MIT + file LICENSE

Encoding UTF-8

LazyData true

URL <https://github.com/eworx-org/iscoCrosswalks>

BugReports <https://github.com/eworx-org/iscoCrosswalks/issues>

RoxygenNote 7.1.2

**Suggests** knitr, rmarkdown, test that  $(>= 3.0.0)$ 

VignetteBuilder knitr

**Depends**  $R (= 3.1.0)$ 

Imports data.table, labourR, Rdpack

RdMacros Rdpack

Config/testthat/edition 3

NeedsCompilation no

Author Alexandros Kouretsis [aut, cre], Andreas Bampouris [aut]

Maintainer Alexandros Kouretsis <ako@eworx.gr>

Repository CRAN

Date/Publication 2022-05-17 16:50:02 UTC

## <span id="page-1-0"></span>R topics documented:

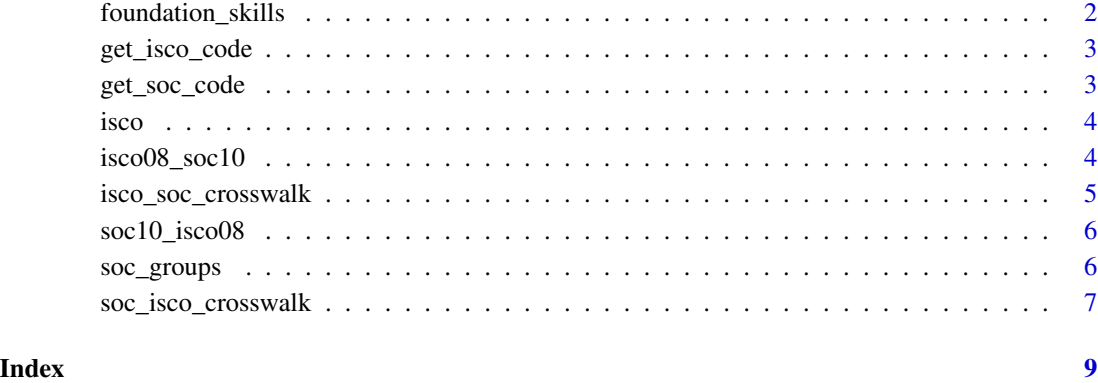

foundation\_skills *Foundation Skills*

#### Description

Example dataset for indicator given in ISCO classification.

### Usage

foundation\_skills

#### Format

A data frame with three columns, encoded in ISCO taxonomy.

preferredLabel ISCO official label of occupation

Occupations Display label

Skill Foundation skills

Value Percentage of jobs for which foundation skills are importan

#### Source

<https://www.cedefop.europa.eu/en/tools/skills-intelligence>

<span id="page-2-0"></span>get\_isco\_code *Get ISCO code*

#### Description

Adds column of ISCO code for a particular job title. Job titles should be given in the preferred label of the ISCO classification.

#### Usage

get\_isco\_code(data, lvl = 3)

#### Arguments

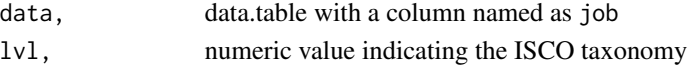

#### Value

data.table of input data with one extra column named as code

#### Examples

```
library(iscoCrosswalks)
# add mandatory column
dat <- foundation_skills[, .(job = preferredLabel, Skill, Value)]
res <- get_isco_code(dat, lvl = 1)
head(res[, .(code, Skill, Value)])
```
get\_soc\_code *Get SOC code from label*

#### Description

Adds SOC code for a particular job title.

#### Usage

```
get_soc_code(data, lvl = "soc_3")
```
#### Arguments

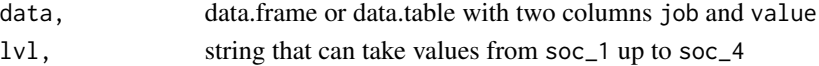

#### Value

data.frame of input data with one extra column named as code

#### Description

A dataset containing the hierarchy of ISCO, with both code and preferred label included.

#### Usage

isco

### Format

A data frame with two columns, encoding the ISCO taxonomy.

code Code of ISCO occupation. Number of digits indicate the level preferredLabel Preferred label of the ISCO occupation

#### Source

<https://esco.ec.europa.eu>

isco08\_soc10 *ISCO\_08 to SOC\_10 crosswalks*

#### Description

A table containing the "one to many" crosswalks from ISCO version 08 to SOC10 for the 3rd hierarchical level and detailed occupations respectively.

#### Usage

isco08\_soc10

#### Format

A table with the following colums.

isco08 Codes of ISCO 4th level

soc10 Codes of SOC detailed occupations

isco\_label Labels of ISCO 4th level

soc\_label Labels of SOC detailed occupations

#### Source

<https://ibs.org.pl>

<span id="page-3-0"></span>

#### <span id="page-4-0"></span>Description

The 2010 Standard Occupational Classification (SOC) and the International Standard Classification of Occupations (ISCO-08) are compared. To make the crosswalk more straightforward and hence more useful, the notion of parsimony was applied. This means that while a task completed in the SOC may appear in numerous ISCOs (or vice versa), the match in some of these instances is just coincidental and adds unneeded complexity. This function allows mapping of data from the top 3 ISCO levels to the 4 SOC groups.

#### Usage

```
isco_soc_crosswalk(
  data,
  isco_lvl = 3,soc_lvl = "soc_l2",brkd_cols = NULL,
  indicator = FALSE
)
```
#### Arguments

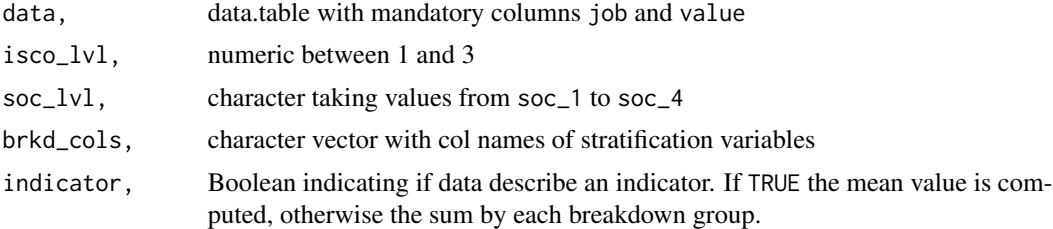

#### Value

data.table with the estimated values for the requested SOC occupational group.

#### References

Hardy W, Keister R, Lewandowski P (2018). "Educational upgrading, structural change and the task composition of jobs in Europe." *Economics of Transition*, 26(2), 201–231.

#### Examples

```
library(iscoCrosswalks)
library(data.table)
#from ISCO level 3 group to soc_1 occupations
path <- system.file("extdata", "isco_3_brkdwn_example.csv",
```

```
package = "iscoCrosswalks")
dat <- fread(path)
isco_soc_crosswalk(dat,
                   isco_lvl = 3,soc\_lvl = "soc\_1",brkd_cols = "gender")
```
soc10\_isco08 *SOC\_10 to ISCO\_08 crosswalks*

#### Description

A table containing the "one to many" crosswalks from SOC version 10 to ISCO version 08 for Detailed occupations and 4th hierarchical level respectively.

#### Usage

soc10\_isco08

#### Format

A table with the following colums.

isco08 Codes of ISCO 4th level

soc10 Codes of SOC detailed occupations

isco\_label Labels of ISCO 4th level

soc\_label Labels of SOC detailed occupations

#### Source

<https://ibs.org.pl>

soc\_groups *SOC groups*

#### Description

A table containing the hierarchy of SOC, with both labels and keys included.

#### Usage

soc\_groups

#### <span id="page-6-0"></span>Format

A table with the following columns.

- soc\_1 Major groups. The first two digits indicate the soc group
- soc\_2 Minor groups. The first 4 digits indicate the soc group
- soc\_3 Broad occupations. The first five digits indicate the soc group
- soc\_4 Detailed occupations. Digits that indicate the soc group

#### Source

<https://ec.europa.eu/esco/portal/occupation>

soc\_isco\_crosswalk *SOC to ISCO crosswalk*

#### Description

The 2010 Standard Occupational Classification (SOC) and the International Standard Classification of Occupations (ISCO-08) are compared. To make the crosswalk more straightforward and hence more useful, the notion of parsimony was applied. This means that while a task completed in the SOC may appear in numerous ISCOs (or vice versa), the match in some of these instances is just coincidental and adds unneeded complexity. This function allows mapping of data from the 4 SOC groups to the 4 ISCO levels.

#### Usage

```
soc_isco_crosswalk(
  data,
  soc_lvl,
  isco_lvl,
 brkd_cols = NULL,
  indicator = FALSE
)
```
#### Arguments

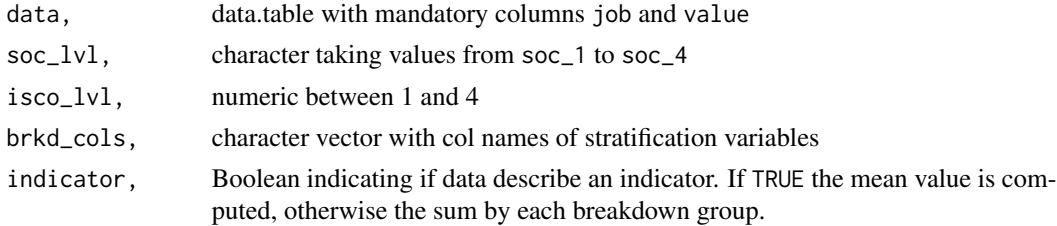

#### Value

data.table with the estimated values for the requested ISCO occupational level.

#### References

Hardy W, Keister R, Lewandowski P (2018). "Educational upgrading, structural change and the task composition of jobs in Europe." *Economics of Transition*, 26(2), 201–231.

#### Examples

```
library(iscoCrosswalks)
library(data.table)
#from soc_3 group to ISCO level 1 occupations
path <- system.file("extdata", "soc_3_brkdwn_example.csv",
                    package = "iscoCrosswalks")
dat <- fread(path)
soc_isco_crosswalk(dat,
                   soc\_1vl = "soc\_3",isco\_lvl = 1,brkd_cols = "gender")
```
# <span id="page-8-0"></span>Index

∗ datasets foundation\_skills, [2](#page-1-0) isco, [4](#page-3-0) isco08\_soc10, [4](#page-3-0) soc10\_isco08, [6](#page-5-0) soc\_groups, [6](#page-5-0) foundation\_skills, [2](#page-1-0) get\_isco\_code, [3](#page-2-0) get\_soc\_code, [3](#page-2-0) isco, [4](#page-3-0)

isco08\_soc10, [4](#page-3-0) isco\_soc\_crosswalk, [5](#page-4-0)

soc10\_isco08, [6](#page-5-0) soc\_groups, [6](#page-5-0) soc\_isco\_crosswalk, [7](#page-6-0)